## Disabling inbound network activity

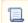

Unknown macro: 'include-content'